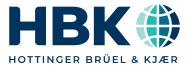

DATA SHEET

# catman<sup>®</sup> Easy/AP Universal data acquisition and analysis software

#### SPECIAL FEATURES

- For HBK hardware (QuantumX/SomatXR, MGCplus, PMX, FS22 and DMP41)
- Visualization of measured data
- Online analysis based on powerful math library
- Data analysis (offline)
- · Save and export data in various formats
- Reporting

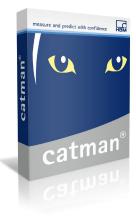

## catman<sup>®</sup> EASY/AP STRUCTURE

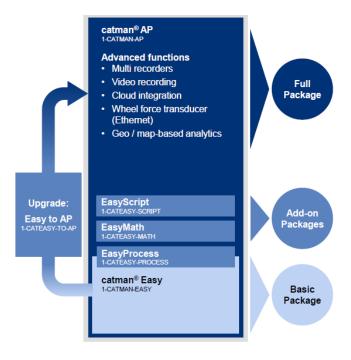

#### **Overview of product packages**

- catman<sup>®</sup> Easy: Data acquisition and visualization
- catman  $^{\mbox{\tiny B}}$  AP: Data acquisition, visualization, analysis, and report generation about your measured data  $^{\mbox{\tiny 1)}}$
- catman<sup>®</sup> PostProcess: Data evaluation and reporting

Software packages include maintenance for the first 12 months

## Supported Windows versions

- Windows<sup>®</sup> 10
- Windows<sup>®</sup> 11

# Supported DAQ families

- QuantumX/SomatXR
- MGCplus
- PMX
- FS22
- DMP41

## Additional supported devices

- Global navigation satellite system (GNSS) via USB, RS-232, Ethernet
- Weather station via USB and RS-232: Vaisala WXT520
- Kistler KiRoad/RoaDyn wheel force sensor via Ethernet
- GOM Aramis, system for 3D movement and deflection measurement via Ethernet
- Devices with CAN interface, e.g. wheel force sensors, GNSS

#### Supported cameras

The camera must support the Windows DirectShow feature, meaning drivers compatible with WDM (Windows Driver Model) or VfW (Video for Windows) must be installed. This, for example, applies to the following cameras:

| Manufacturer | Туре                            | Technology | Tested cameras         | Note                                              |
|--------------|---------------------------------|------------|------------------------|---------------------------------------------------|
| Axis         | All Ethernet network<br>cameras |            | M7001,<br>Dome Q7035-E | Installation of Axis Streaming Assistant required |
| Logitech     | C series                        | USB        | C910, C920             |                                                   |
| Liebherr     | MDC3                            | Ethernet   | MDC3                   |                                                   |

*Comments:* Only camera models listed in the "Tested cameras" column were tested with catman<sup>®</sup>. All other models should also work according to the specification, but were not tested explicitly.

Recommended Codec: Microsoft Windows Media Video 9.

1) Upgrading to catman AP is possible at a later date (ordering number: 1-CATEASY-TO-AP)

# DAQ FUNCTION OVERVIEW

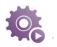

| Feature                                                                                 | Details                                                                                                    | catman <sup>®</sup> edition      |                       |              |
|-----------------------------------------------------------------------------------------|----------------------------------------------------------------------------------------------------|----------------------------------|-----------------------|--------------|
|                                                                                         |                                                                                                    | Easy                             | AP                    | Post Process |
| Live data viewing and s                                                                 | aving                                                                                                    | <u> </u>                         |                       |              |
| Data acquisition at up<br>to 12 MS/s<br>or 100 MB/s                                     | Analog, digital, CAN bus and CAN raw signals<br>Signals from additional devices, e.g. GNSS, weather<br>station                                                                                                    |                                  | <ul> <li>✓</li> </ul> |              |
| Live data visualization<br>over time, angle, other<br>physical inputs, and<br>frequency | Real-time graph: y(t), y(x), up to 12 axis planes, digital<br>display, simple measured value table, flexible measured<br>value table, analog meter, bar graph indicator, multiple<br>bar graph indicator, frequency spectrum, polar diagram,<br>cursor graph, LED, CAN raw table |                                  | $\checkmark$          |              |
|                                                                                         | Spectrogram<br>Angle-synchronous graph                                                                                                    | EasyMath<br>module<br>required   | $\checkmark$          |              |
| Visualization control objects                                                           | Button, slider                                                                                                    |                                  | $\checkmark$          |              |
| objects                                                                                 | Checkbox, combo box, text box, table, rotary knob, switch, LED array                                                                                                    | EasyScript<br>module<br>required | $\checkmark$          |              |
| Visualization layout objects                                                            | Text, background image, border                                                                                                    |                                  | $\checkmark$          |              |
| Video integration                                                                       | Video recording:                                                                                                    |                                  |                       |              |
|                                                                                         | <ul> <li>up to 4 cameras with Notebook / PC</li> <li>1 or 2 with CX22B (depending on camera type and video format)</li> </ul>                                                                                                    | 8                                |                       |              |
| Digital integration of<br>Kistler wheel force<br>sensors                                | KiRoad performance, system 2000: Connection to Quan-<br>tumX/SomatXR via Ethernet                                                                                                    | 8                                | $\checkmark$          |              |
| Integration of GNSS data                                                                | Via USB, RS-232, Ethernet, or CAN bus                                                                                                    |                                  | $\checkmark$          |              |
| Live visualization of GNSS data in maps                                                 |                                                                                                    | 8                                | $\checkmark$          |              |
| Parameterize optical<br>measurement mod-<br>ules and record the<br>module data          | Measurement modules MXFS SI, MXFS DI, and FS22                                                                                                    |                                  | $\checkmark$          |              |
| Integration of the GOM testing controller                                               | Aramis system, integrate optical camera channels (deflection measurement, etc.)                                                                                                    |                                  | $\checkmark$          |              |

| Feature                                                                        | Details                                                                                                    | catman <sup>®</sup> edition |              |              |
|--------------------------------------------------------------------------------|----------------------------------------------------------------------------------------------------|-----------------------------|--------------|--------------|
|                                                                                | -                                                                                                    | Easy                        | AP           | Post Process |
| Measurement and data acquisition tasks                                         | Data storage start/stop condition: Manual, trigger, defined time and duration                                                                                                    | $\checkmark$                | $\checkmark$ |              |
|                                                                                | Pre-trigger and post-trigger                                                                                                    | $\checkmark$                | $\checkmark$ |              |
|                                                                                | Automatic execution of actions on starting or stopping measurement: Zero balance, run EasyScript                                                                                                    | $\checkmark$                |              |              |
|                                                                                | Data storage modes: Take into account all<br>measurement data, manual check, check via script,<br>peak values per time interval, cycle-dependent and time-<br>dependent intervals, Fast Stream                                                                                                    | $\checkmark$                | $\checkmark$ |              |
|                                                                                | DAQ job repetitions                                                                                                    | $\checkmark$                | $\checkmark$ |              |
|                                                                                | Save test parameters and sensor configurations as metadata                                                                                                    | $\checkmark$                |              |              |
|                                                                                | Define parallel recordings with individual triggers and files                                                                                                    | $\bigotimes$                |              |              |
|                                                                                | Continuous data transfer to Microsoft Power BI for visu-<br>alization of data on the web                                                                                                    | $\bigotimes$                |              |              |
|                                                                                | Continuous data transfer to an InfluxDB for data storage for various dashboard visualization systems                                                                                                    | $\bigotimes$                | $\checkmark$ |              |
| Save in various data formats                                                   | ASCII, MS Excel, DIAdem, NI TDMS, MDF 3/4, MATLAB,<br>RPCIII, HBM nCode s3t and nSoftDAC, UFF58                                                                                                    | $\checkmark$                | $\checkmark$ |              |
| FTP/SFTP upload                                                                | Automatic uploading of measurement files to an FTP/<br>SFTP server                                                                                                    | $\checkmark$                | <b>&gt;</b>  |              |
| MQTT client function                                                           | Channel data (hardware channel, time channel, calcula-<br>tion channel or auxiliary channel) can be provided to an<br>MQTT broker                                                                                                    | ×                           |              |              |
| Statistics journal                                                             | Save min, max, average and instantaneous values for defined time intervals and channels                                                                                                    | $\checkmark$                | $\checkmark$ |              |
| Limit value and event<br>monitoring                                            | <ul> <li>Level overranging/underranging</li> <li>Frequency spectrum</li> <li>Channel overflow (for a defined time)</li> <li>Digital input</li> <li>Time interval</li> <li>Keyboard event</li> <li>Script (EA_DAQ.TriggerEvent)</li> <li>Measuring error</li> <li>Reception of a defined CAN message</li> </ul> |                             |              |              |
| Actions in case of<br>exceeding or under-<br>ranging limit value and<br>events | Send email<br>Set digital output<br>Log message<br>Play sound file<br>Start/stop measurement, save single value, trigger<br>start/stop<br>Run script                                                                                                    |                             |              |              |
|                                                                                | Start/stop video recording                                                                                                    | $\bigotimes$                | $\checkmark$ |              |

# DATA ANALYSIS FUNCTION OVERVIEW

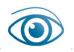

| Feature                                                    | Details                                                                                                    | catman <sup>®</sup> edition    |              |              |
|------------------------------------------------------------|----------------------------------------------------------------------------------------------------|--------------------------------|--------------|--------------|
|                                                            |                                                                                                    | Easy                           | AP           | Post Process |
| Live data analysis                                         |                                                                                                    |                                |              |              |
| General scientific<br>math                                 | <ul> <li>Basic algebra</li> <li>Statistics</li> <li>Integral calculus</li> <li>Differential calculus</li> <li>Trigonometric functions</li> <li>Save custom functions to a personal formula library</li> </ul> |                                | V            |              |
| General filters and phase correction                       | <ul> <li>Bessel LP</li> <li>Butterworth LP</li> <li>Bessel HP</li> <li>Butterworth HP</li> <li>Phase correction (phase delay)</li> <li>Moving average</li> <li>Average</li> <li>Moving RMS</li> </ul>         |                                | V            |              |
| Math for structural<br>durability testing                  | <ul> <li>SG stress analysis</li> <li>Peak-valley detection (peak value)</li> </ul>                                                                                                    |                                |              |              |
| Math for electrical power                                  | <ul> <li>Root mean square value (RMS)</li> <li>Active power</li> <li>Apparent power</li> <li>Reactive power</li> <li>Power factor</li> </ul>                                                                  | EasyMath<br>module<br>required |              |              |
| Noise analysis                                             | dBA sound pressure filter                                                                                                    | EasyMath<br>module<br>required |              |              |
| Human body vibration<br>filter according to EN<br>ISO 8041 | Wb, Wc, Wd, We, Wf, Wh, Wj, Wk, Wm                                                                                                    | EasyMath<br>module<br>required |              |              |
| Classifications                                            | <ul> <li>Rainflow from-to and range-mean</li> <li>Dwell time</li> <li>Span pairs</li> </ul>                                                                                                    | EasyMath<br>module<br>required | $\checkmark$ |              |

## DATA PROCESSING AND ANALYSIS FUNCTION OVERVIEW

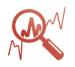

| Feature                                                                               | Details                                                                                                    | catman <sup>®</sup> edition    |              |              |
|---------------------------------------------------------------------------------------|----------------------------------------------------------------------------------------------------|--------------------------------|--------------|--------------|
|                                                                                       |                                                                                                    | Easy                           | AP           | Post Process |
| Post-process data anal                                                                | ysis and processing                                                                                                    | · · · · ·                      |              | -            |
| Test Explorer                                                                         | Search for tests using simple text search or metadata<br>parameters<br>Add complete tests or single channels to an analysis<br>project                                                                                                    |                                |              |              |
| Graphical data visual-<br>ization over time,<br>angle, and other physi-<br>cal inputs | <ul> <li>Post-process graph</li> <li>Cursor graph</li> <li>Polar diagram</li> <li>Contour diagram</li> <li>Histogram</li> <li>3D chart</li> <li>Frequency spectrum</li> <li>Flexible table</li> <li>Data table</li> <li>Statistics table</li> <li>Metadata table</li> <li>Waterfall diagram</li> <li>Spectrogram</li> <li>Angle-synchronous graph</li> </ul> |                                |              |              |
| Visualization and analysis of CAN raw data                                            | CAN Raw table<br>Decoding CAN raw data                                                                                                    | EasyMath<br>module<br>required | $\checkmark$ |              |
| Visualization of GNSS data in maps                                                    |                                                                                                    | $\bigotimes$                   | $\checkmark$ |              |
| Data cleansing and<br>processing:<br>Curve operations, sta-<br>tistics                | <ul> <li>Curve operations: Cut, Delete, Edit</li> <li>Statistics of selected curve segments: Min, max, average and RMS</li> <li>FFT of selected curve segment</li> </ul>                                                                                                    | EasyMath<br>module<br>required | $\checkmark$ |              |
| Annotations                                                                           |                                                                                                    |                                | $\checkmark$ |              |
| General filters and phase correction                                                  | <ul> <li>Bessel LP, HP, bandpass, bandstop</li> <li>Butterworth LP, HP, bandpass, bandstop</li> <li>Chebyshev LP, HP, bandpass, bandstop</li> <li>Elliptical LP, HP, bandpass, bandstop filter</li> <li>Savitzky-Golay smoothing filter</li> <li>Running mean</li> <li>Arithmetic mean over time</li> <li>RMS over time</li> </ul>                           | EasyMath<br>module<br>required |              |              |
| Video-based data<br>analysis                                                          | Synchronized display of video and measurement data                                                                                                    | EasyMath<br>module<br>required |              |              |
| General scientific<br>math                                                            | <ul> <li>Basic algebra</li> <li>Statistics</li> <li>Integral calculus</li> <li>Differential calculus</li> <li>Trigonometric functions</li> </ul>                                                                                                    | EasyMath<br>module<br>required |              |              |
| CFC crash test filters                                                                | CFC60, CFC180, CFC600 and CFC1000                                                                                                    | EasyMath<br>module<br>required |              |              |

| Feature                    | Details                                        | catman <sup>®</sup> edition |              |              |
|----------------------------|------------------------------------------------|-----------------------------|--------------|--------------|
|                            |                                                | Easy                        | AP           | Post Process |
| Data export                | - ASCII                                        |                             |              |              |
|                            | - Excel                                        |                             |              |              |
|                            | - DIAdem                                       |                             |              |              |
|                            | - NI TDMS                                      |                             |              |              |
|                            | - MDF 3/4                                      |                             |              |              |
|                            | - MATLAB                                       |                             |              |              |
|                            | - RPCIII                                       | $\checkmark$                | $\checkmark$ | $\checkmark$ |
|                            | <ul> <li>HBM nCode s3t and nSoftDAC</li> </ul> |                             |              |              |
|                            | - UFF58                                        |                             |              |              |
|                            | - Audio (.wav)                                 |                             |              |              |
|                            | - Vector BLF (CAN raw only)                    |                             |              |              |
|                            | - Vector CANalyzer log                         |                             |              |              |
|                            | - PCAN Trace                                   |                             |              |              |
| I/O and channel            | - TEDS                                         |                             |              |              |
| parameterization           | - Sensor database                              | $\checkmark$                |              |              |
| CAN parameterization       |                                                | _                           |              |              |
| via DBC file/ARXML<br>file |                                                |                             |              |              |
| Diagnosis                  | - Channel status                               |                             |              |              |
|                            | - Performance monitoring and diagnostic window |                             | $\checkmark$ |              |

| EasyMath (1-CATEASY-MATH)                                                                                                    |  |
|----------------------------------------------------------------------------------------------------|--|
| Spectrogram                                                                                                    |  |
| Angle-synchronous graph                                                                                                    |  |
| Sector monitoring                                                                                                    |  |
| Electric power                                                                                                    |  |
| Human body vibration filter                                                                                                    |  |
| Autosequences                                                                                                    |  |
| Algebra & formulas                                                                                                    |  |
| SG stress analysis                                                                                                    |  |
| Filters & phase correction                                                                                                    |  |
| Classifications                                                                                                    |  |
| Noise filter                                                                                                    |  |
| Sector monitoring                                                                                                    |  |
| Root mean square value (RMS)                                                                                                    |  |
| Active power                                                                                                    |  |
| Apparent power                                                                                                    |  |
| Reactive power                                                                                                    |  |
| Power factor                                                                                                    |  |
| dBA sound pressure filter                                                                                                    |  |
| Wb, Wc, Wd, We, Wf, Wh, Wj, Wk, Wm                                                                                                    |  |
| - Calculations (algebra, trigonometry, differential calculus, logic)                                                                                                    |  |
| - Frequency analysis                                                                                                    |  |
| - Filters (Butterworth, Bessel, Chebyshev, elliptical, dBA sound pressure, human body vibration) and moving average                                                                                                    |  |
| - SG stress analysis                                                                                                    |  |
| - Curve operations                                                                                                    |  |
| - Eliminate outliers                                                                                                    |  |
| - Interpolation                                                                                                    |  |
| - Peak values                                                                                                    |  |
| - Classification (rain flow, dwell time, range pairs)                                                                                                    |  |
| - Matrix calculations                                                                                                    |  |
| Autosequences:                                                                                                    |  |
| Autoequences.<br>Automate individual measurement and analysis sequences by graphical arrangement of function blocks.                                                                                                    |  |
| New computation 3 ×                                                                                                    |  |
| Their about creating and editing computation channels their about this computation                                                                                                    |  |
| 📑 Formulas 🔚 🗮 😨 🌠 🐷 🛵 🕂 🖽 🗶 🖉 📼                                                                                                    |  |
| Name Unit                                                                                                    |  |
| Formula editor   Prodefined formulas                                                                                                    |  |
| Computes channels one to one in sample rate timing. All channels must be in the same sample rate proup.<br>Formula libraries                                                                                                    |  |
| Laiz in use 👔 🔹 🔍                                                                                                    |  |
| From file 🛛 🔁 🔂                                                                                                    |  |
| No Romale collection loaded<br>Edit expression                                                                                                    |  |
| Grag a channel onto the formula or doublectick the channel to use it as an argument channel.                                                                                                    |  |
|                                                                                                    |  |
| -                                                                                                    |  |
| Operations and functions                                                                                                    |  |
| 7         8         9         7         6         • ○          POwr         SSR         D:P         SN         Additional functional           4         6         6         1         5         or         two         SSR         D:P         SN         Additional functional |  |
| 1 2 3 - Pi AND OR ABS INT +                                                                                                    |  |
|                                                                                                    |  |
|                                                                                                    |  |
| Create computation                                                                                                    |  |

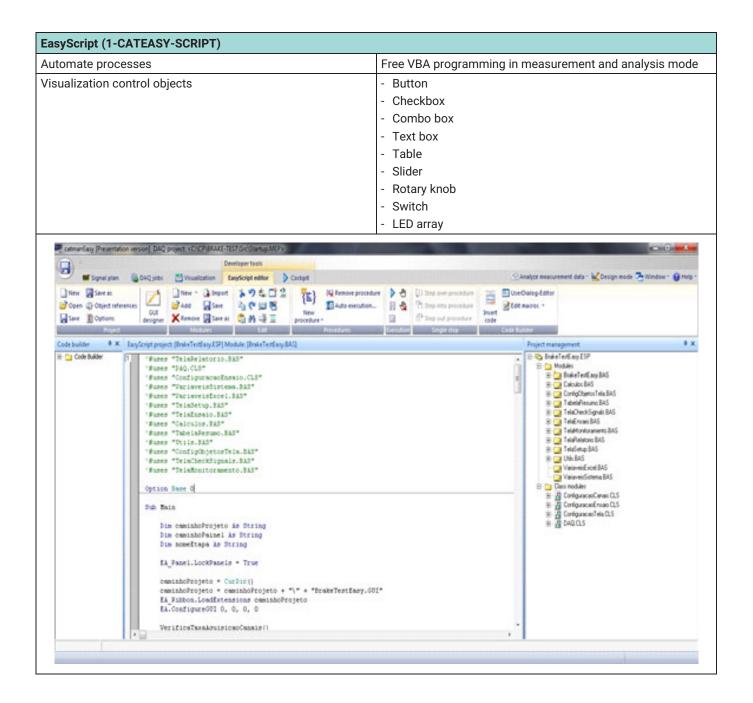

Hottinger Brüel & Kjaer GmbH Im Tiefen See 45 · 64293 Darmstadt · Germany Tel. +49 6151 803-0 · Fax +49 6151 803-9100 www.hbkworld.com · info@hbkworld.com

Subject to modifications. All product descriptions are for general information only. They are not to be understood as a guarantee of quality or durability.